# DAR - Cours 03 Technologies Serveur

Romain Demangeon

APR, LIP6, UPMC

01/10/2018

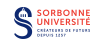

- $\triangleright$  Technologies Serveur: servlets purs  $(+$  JSP)
	- $\triangleright$  pas de *framework* pour la partie serveur.
	- $\triangleright$  cas exceptionnel d'autres langages (Ocsigen).
- $\triangleright$  API:
	- $\triangleright$  utilisation dynamique d'une API tierce (extérieure).
	- $\triangleright$  pas de contrainte de forme sur l'API (REST / SOAP / autre).
- $\triangleright$  Use Cases:
	- $\triangleright$  exhaustivité ? Donner un échantillon raisonnablement couvrant.
- $\blacktriangleright$  Examen:
	- $\triangleright$  Démarche de TD. (schéma, répartition des fonctionnalités, tables,  $API, \ldots)$

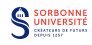

Approche services (SOAP) vs. approche ressources (REST).

- $\blacktriangleright$  Esprit:
	- $\triangleright$  une bibliotheque de méthodes vs. un catalogue de données.
- $\blacktriangleright$  Avantages:
	- $\triangleright$  sécurisé, formel, robuste vs. simple, pratique, léger.
- $\blacktriangleright$  Utilisation:
	- $\blacktriangleright$  limité, formel, entreprises, finance vs. vaste, ouvert, web, mobile.

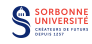

- Projet: Dimanche 18 Novembre 23h59.
- Ecrit: Lundi 19 Novembre 13h45-15h45.
- ▶ Soutenances Pro+Rech: Jeudi 22 Novembre 13h45-18h00.
- ▶ Soutenances INSTA: Vendredi 23 Novembre 13h45-18h00.

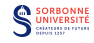

# Projet DAR 2018

## Ce qui doit être fait:

- $\triangleright$  Choix du sujet de projet. Validation.
- $\triangleright$  Cas d'utilisation: portée, fonctionnalités, utilisation.
- ▶ Choix d'une ou plusieurs API.
- A faire cette semaine:
	- $\triangleright$  Choix d'un hébergement.
	- $\triangleright$  Découpage du projet.
	- $\triangleright$  Structure de la base de données.
	- $\triangleright$  Installation de conteneur de servlet.
	- $\blacktriangleright$  Installation d'une base de données.
	- $\triangleright$  Configuration d'un ORM.
	- $\triangleright$  Rédaction de code serveur (agilité).

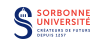

## 1. Serveurs Web

- $\triangleright$  CGI,
- $\blacktriangleright$  Servlets Java,
- $\blacktriangleright$  JSP.
- 2. Persistance (Bases de données)
	- $\blacktriangleright$  Relationnelles,
	- $\triangleright$  NoSQL.

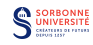

# Serveur Web HTTP

## Définition

Un serveur web (logiciel) est une suite de programmes informatique qui stockent, fabriquent et délivrent des pages webs à des clients en suivant le protocole HTTP.

- $\triangleright$  Gérer des requêtes HTTP.
- $\blacktriangleright$  Générer des réponses HTTP.
- $\triangleright$  Majoritairement sur le Web, mais pas seulement.

### Fonctionnalités modernes:

- $\blacktriangleright$  Hébergement virtuel: un serveur pour plusieurs sites,
- Gestion des gros fichiers: taille supérieur à 2Gb,
- $\triangleright$  Limitation de bande passante: pour ne pas saturer le réseau,
- $\triangleright$  Langage Serveur: génération dynamique de page web.

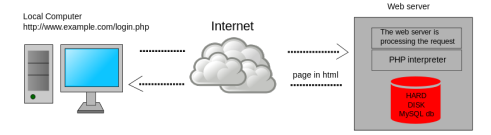

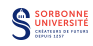

# Traduction de chemin / Parts de Marché

 $\triangleright$  Requête saisie dans le navigateur:

http://www.saucisse.com/chemin/fichier.html

 $\triangleright$  Requête envoyée par le navigateur:

GET /chemin/fichier.html HTTP/1.1 Host: www.saucisse.com

 $\blacktriangleright$  Traduction du serveur web:

/home/www/chemin/fichier.html

## Parts de marché - Sites actifs - (Septembre 2015)

- 1. Apache (Apache): 50% (↓)
- 2. nginx (NGINX Inc.): 14% (↑)
- 3. IIS (Microsoft): 10% (↓)
- 4. GWS (Google): 8% (−)

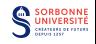

## **Concurrence**

- $\blacktriangleright$  Le modèle Clients/Serveur implique des connexions simultanées.
- ► Le serveur HTTP gère les requêtes séparément. La concurrence est gérée au niveau de la persistance.
- ► La base de données gère le partage d'information entre requêtes et assure la cohérence à travers le modèle transactionnel.
- $\blacktriangleright$  Le serveur web a donc une limite de charge en nombre de connexions et en requêtes par seconde.
	- $\triangleright$  échecs quand la charge maximale est atteinte,
	- $\blacktriangleright$  plusieurs moyens pour résoudre le problème (pare-feu, caches, noms de domaines, load balancer)

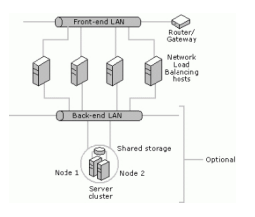

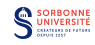

# Common Gateway Interface (CGI)

Principe: Méthode historique pour déléguer la génération dynamique de contenu web à des fichiers exécutables.

▶ Au lieu de retourner le contenu d'un fichier (html), le serveur exécute un programme et retourne le résultat.

CGI: standard industriel qui explicite comment transmettre la requête (arguments) au serveur et récupérer la réponse générée.

- Introduit en 1993 (www-talk), formalisé en 1997 (RFC 3875).
- ► Les serveurs web (comme Apache) supportent des scripts CGI en plusieurs langages différents:
	- $\triangleright$  C, C++, Perl, Python, Java, ...
- Exemple: recherche sur un site web (argument: chaîne).

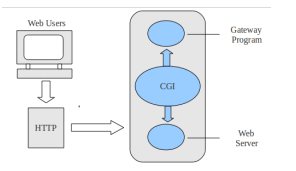

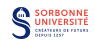

# CGI: Page fixe générée dynamiquement

```
#!/soft/python-2.7/bin/python
```

```
import cgi
import cgitb
cgitb.enable() # for troubleshooting
#print header
print "Content-type: text/html"
print
print "<?xml version=\"1.0\" encoding=\"UTF-8\"?>"
print "<!DOCTYPE html>"
print "<html>"
print "<head>"
print "<title>Python CGI test</title>"
print "</head>"
print "<br/>body>"
print "<p>Hello, world!</p>"
print "</body>"
print "</html>"
```
la page générée est écrite directement sur la sortie standard.

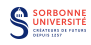

# CGI: Page fixe générée dynamiquement

```
#!/usr/bin/perl
```

```
print "Content-type: text/html\n\n";
print "<font size=+1>Environment</font>\n";
foreach (sort keys %ENV)
{
  print "<b>$ </b>: $ENV{$ }<br>\n";
}
```
1;

### $\triangleright$  récupère les variables d'environnements .

```
GATEWAY_INTERFACE="CGI/1.1"
HTTP_ACCEPT="text/html,application/xhtml+xml,application/xml;q=0.9,
*/*;q=0.8"
HTTP_ACCEPT_CHARSET="ISO-8859-1,utf-8;q=0.7,*;q=0.7"
HTTP_ACCEPT_ENCODING="gzip, deflate"
HTTP_ACCEPT_LANGUAGE="en-us,en;q=0.5"
HTTP_CONNECTION="keep-alive"
HTTP_HOST="example.com"
HTTP_USER_AGENT="Mozilla/5.0 (Windows NT 6.1; WOW64; rv:5.0)
Gecko/20100101 Firefox/5.0"
QUERY_STRING="var1=value1&var2=with%20percent%20encoding"
REMOTE_ADDR="127.0.0.1"
REMOTE_PORT="63555"
REQUEST_METHOD="GET"
REQUEST_URI="/cgi-bin/printenv.pl/foo/bar?var1=value1&var2=with%
20percent%20encoding"
...
```
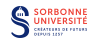

# CGI: Passer des arguments en utilisant GET

```
#!/usr/bin/perl
```

```
local ($buffer, @pairs, $pair, $name, $value, %FORM);
    # Read in text
    $ENV{'REQUEST_METHOD'} =~ tr/a-z/A-Z/;
    if ($ENV{'REQUEST_METHOD'} eq "GET")
     {
$buffer = $ENV{'QUERY_STRING'};
     }
    # Split information into name/value pairs
    \Phipairs = split(\frac{1}{k}, \Phi);
    foreach $pair (@pairs)
     {
($name, $value) = split(/=/, $pair);
\$value =^* tr/+/ /:
\texttt{\$value} = \texttt{S}/\texttt{N}(..)/\texttt{pack}("C", \texttt{hex}(\$1))/\texttt{ee};$FORM{$name} = $value;
    }
    $first_name = $FORM{first_name};
    $last_name = $FORM{last_name};
print "Content-type:text/html\r\n\r\n";
print "<html>";
print "<head>";
print "<title>Bonjour</title>";
print "</head>";
print "<br/>body>";
print "<h2>Bonjour $first_name $last_name </h2>";
print "</body>";
print "</html>";1;
```
requête GET sur:

http://www.saucisse.com/hello\_get.cgi?first\_name=Annie&last\_name=Cordy

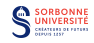

# Limites et alternatives

- ▶ Originellement, un processus est créé sur le serveur pour chaque requête.
	- $\blacktriangleright$  les scripts doivent parfois être interprétés/compilés
	- $\blacktriangleright$  les variables d'environnement sont recréées.
	- $\blacktriangleright$  surcharge sur serveur.
- ▶ Pas d'état sur le serveur (doit être dans les requêtes ou la BD).
- Scripts dépendants de la plateforme.
- $\blacktriangleright$  Solutions à ce problème:
	- $\triangleright$  FastCGI (1996) et SimpleCGI gardent le modèle, mais réduisent le nombre de processus créés.
	- nun modèle de plus haut-niveau comme les Servlets Java

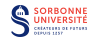

## Servlets Java

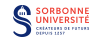

## Définition

Un Servlet est une classe Java permettant de créer dynamiquement du contenu Web au sein d'un serveur HTTP.

- $\triangleright$  Permet d'étendre les fonctions d'un serveur (accès à une BD, transactions). Utilisations principales:
	- $\triangleright$  traiter ou stocker des données soumises sous forme HTML.
	- **•** proposer du contenu dynamique (e.g. résultats de query),
	- $\triangleright$  gérer l'état d'une session (e.g. panier d'achat).
- $\triangleright$  Les Servlets sont chargés (démarrage du serveur, à la première requête) puis restent actifs en attendant d'autres requêtes.
- $\triangleright$  Créés par Sun Microsystems en 1997.
- $\triangleright$  Version actuelle: 3.1 (mai 2013)

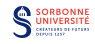

# Conteneur de Servlets

- $\blacktriangleright$  Le conteneur est le composant su serveur web qui interagit avec les servlets.
- $\blacktriangleright$  Il est responsable
	- $\blacktriangleright$  du cycle de vie des servlets
	- $\blacktriangleright$  de relier les URL aux servlets.
	- $\triangleright$  de s'assurer que l'utilisateur a les bons droits d'acces.

 $\blacktriangleright$  Les interactions entre les servlets et le conteneur sont décrites dans la Servlet API (javax.servlet)

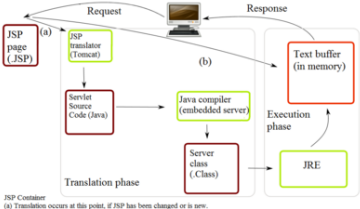

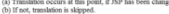

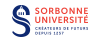

# Cycle de vie d'un servlet

- 1. un utilisateur saisit une requête pour visiter une certaine URL.
	- 1.2 le navigateur génère une requête HTTP.<br>1.3 le navigateur envoie la requête HTTP au
	- le navigateur envoie la requête HTTP au serveur.
- 2. la requête HTTP est reçue par le serveur web et transférée au conteneur.
	- 2.2 le conteneur lie la requête HTTP au servlet adéquat.<br>2.3 le conteneur récupère le servlet et le charge dans son
	- le conteneur récupère le servlet et le charge dans son espace d'adresse.
- 3. le conteneur invoque la méthode  $init()$  du servlet. uniquement quand il est chargé pour la 1ère fois. on peut passer des arguments pour configurer le servlet.
- 4. le conteneur invoque la méthode service() du servlet. utilisée pour traiter la requête.
	-
	- le servlet peut accéder aux données fournie dans la requête HTTP.
	- 4.1 le servlet peut générer une réponse HTTP.
- 5. le servlet reste disponible dans le conteneur pour traiter d'autres requêtes. service() utilisée à chaque fois.
- 6. le conteneur peut décider de décharger le servlet de sa mémoire. les algorithmes de décision sont spécifiques au conteneur.
- 7. le conteneur appelle la méthode destroy du servlet. des données peuvent être sauvegardées dans la BD.
- 8. la mémoire allouée au servlet (et ses objets) est disponible pour le ramase-miettes.

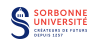

}

```
public abstract class HttpServlet extends
GenericServlet {
  public HttpServlet();
```

```
protected void doGet(HttpServletRequest req, HttpServletResponse resp)
  throws ServletException, IOException;
```

```
protected void service(HttpServletRequest req, HttpServletResponse resp)
 throws ServletException, IOException;
```
- $\blacktriangleright$  des méthodes similaires pour doPost, doPut, doDelete, doOptions, doTrace.
- ▶ service transfere la requête à la méthode do correspondante.

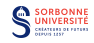

## Interfaces requêtes et réponses du Servlet

```
public interface HttpServletRequest extends ServletRequest {
  public Cookie[] getCookies();
  public String getHeader(String name);
  public String getParameter(String name);
  public BufferedReader getReader() throws IOException;
...
}
public interface HttpServletResponse extends ServletResponse {
  public void addCookie(Cookie cookie);
  public String encodeURL(String url);
  public void sendError(int sc, String msg) throws IOException;
  public void sendRedirect(String location) throws IOException;
  public void setHeader(String name, String value);
  public void setStatus(int sc);
  public void setContentType(String type);
  public ServletOutputStream getOutputStream()
   throws IOException;
  public PrintWriter getWriter() throws IOException;
...
}
```
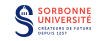

```
public class ExampServlet extends HttpServlet {
  public void doPost(HttpServletRequest request, HttpServletResponse response)
    throws ServletException, IOException {
      response.setContentType("text/html");
      PrintWriter out = response.getWriter();
      out.println("<title>Example</title><br/>body>");
      String DATA = request.getParameter("DATA");
      if(DATA != null)out.println(DATA);
      } else {
        out.println("No text entered.");
      }
      out.println("<p>Return to <a href='index.html'>home</a>");
      out.close();
    }
  }
```
- utilise la méthode getParameter de la requête.
- utilise getWriter de la réponse pour écrire le contenu.

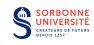

# Asynchronie

- ▶ dans les Servlets standards, un thread serveur est créé par requête client.
- $\blacktriangleright$  il faut s'assurer qu'aucun thread serveur n'attend trop longtemps,
	- $\triangleright$  soit en utilisant un service externe (BD, connexion), soit en attendant un évènement client.
	- $\triangleright$  sinon on risque de surcharger le serveur (e.g. limite de pool de threads).
- In les Servlets Java Asynchrones permettent de libérer le thread dans l'attente d'une opération externe:
	- $\triangleright$  c'est elle qui devra renvoyer la réponse.

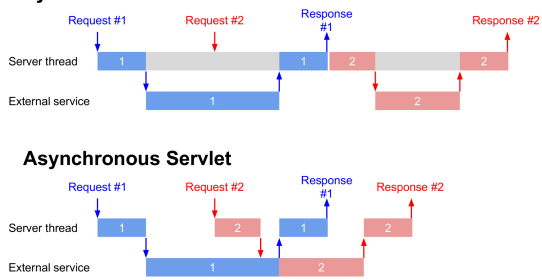

#### **Synchronous Servlet**

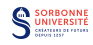

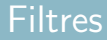

In tiltre est un morceau de code réutilisable qui modifie ou adapte les requêtes et les réponses d'un Servlet.

## **Exemples**

- Authentification/Blocage basé sur les identifiants de l'utilisateur,
- $\triangleright$  Suivi (tracking) des utilisateurs,
- ▶ Conversion/Redimensionnement d'images,
- $\triangleright$  Compression de données, ...

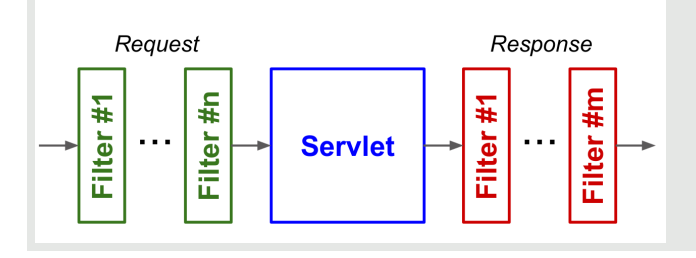

## Exemple: un compteur

```
public final class HitCounterFilter implements Filter {
  private FilterConfig filterConfig = null;
  public void init(FilterConfig filterConfig)
     throws ServletException {
      this.filterConfig = filterConfig;}
  public void destroy() {
      this.filterConfig = null;}
  public void doFilter(ServletRequest request,
      ServletResponse response, FilterChain chain)
      throws IOException, ServletException {
      if (filterConfig == null)
         return;
      StringWriter sw = new StringWriter();
     PrintWriter writer = new PrintWriter(sw);
     Counter counter = (Counter)filterConfig.getServletContext().
         getAttribute("hitCounter");
      writer.println("Nombre d'utilisation: " +counter.incCounter());
     writer.flush();
      filterConfig.getServletContext().
         log(sw.getBuffer().toString());
      ...
      chain.doFilter(request, response);
      ...}}
```
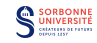

# Exemple: changer l'encodage d'une requête

```
public void doFilter(ServletRequest request,
  ServletResponse response, FilterChain chain) throws
   IOException, ServletException {
  String encoding = selectEncoding(request);
   if (encoding != null)
      request.setCharacterEncoding(encoding);
   chain.doFilter(request, response);
}
public void init(FilterConfig filterConfig) throws
  ServletException {
   this.filterConfig = filterConfig;
   this.encoding = filterConfig.getInitParameter("encoding");
}
protected String selectEncoding(ServletRequest request) {
  return (this.encoding);
}
```
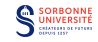

## **Sessions**

## Principes

I

Une Session permet de stocker des informations sur une suite de requêtes du même utilisateur sur le serveur.

 $\blacktriangleright$  le protocole HTTP est sans état par nature.

Une session peut être maintenue par un serveur:

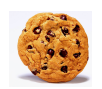

- à l'aide d'un *cookie*: information envoyée par le serveur lors d'une réponse et retournée par le navigateur à la requête suivante.
- $\triangleright$  en réécrivant l'URL (en ajoutant un identifiant de session à la fin de chaque URL)

## **HTTPSession**

- $\blacktriangleright$  la classe Java HttpSession propose une interface de haut-niveau pour la gestion des sessions, construites sur la réécriture d'URL et les cookies.
	- $\triangleright$  utilisation de request.getSession(true).

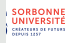

## Exemple de session

```
public class SessionCount extends HttpServlet {
  public void doGet(HttpServletRequest request, HttpServletResponse response)
      throws ServletException, IOException {
    HttpSession session = request.getSession(true);
    response.setContentType("text/text");
    PrintWriter out = response.getWriter();
    Integer count = new Integer(0);;
    if (session.isNew()) {
      out.println("Bienvenue");
    } else {
      out.println("Rebonjour");
      Integer previousCount =
        (Integer) session.getValue("count");
      if (oldAccessCount != null) {
        count = new Integer(previousCount.intValue() + 1);
      }
    }
    session.putValue("count", count);
    out.println("Compteur: " + count.toString());
  }
```
 $\triangleright$  interface de haut-niveau: utilisation des méthodes de session

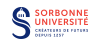

# Apache Tomcat

▶ Serveur Web libre (Apache) et Conteneur de Servlets (Tomcat), implémentant les Servlets et le JSP.

### $\blacktriangleright$  Principaux composants:

- $\triangleright$  Catalina: Conteneur Servlet.
- ▶ Coyote: Connecteur HTTP,
- ▶ Jasper: Moteur JSP,
- $\blacktriangleright$  Cluster: load balancer.
- $\blacktriangleright$  Version 3 1999, Version 8 2014.

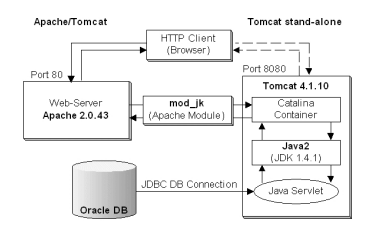

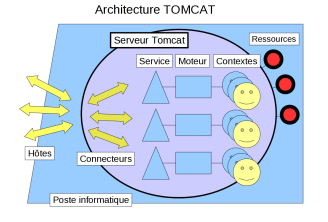

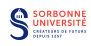

# Application Web (Approche Servlet)

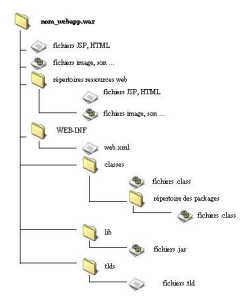

- $\triangleright$  Une application web (dans le contexte Servlet) est un fichier archive .WAR (essentiellement .JAR) contenant des Servlets (classes Java) et leurs ressources associées servie par un Conteneur de Servlet.
- $\blacktriangleright$  la définition de l'application web est contenue dans un fichier web.xml

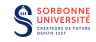

## Exemple de web.xml

```
<?xml version="1.0" encoding="ISO-8859-1"?>
 <!DOCTYPE web-app
    PUBLIC "-//Sun Microsystems, Inc.//DTD Web Application 2.2//EN"
    "http://java.sun.com/j2ee/dtds/web-app_2_2.dtd">
 <web-app>
    <servlet>
        <servlet-name>HelloServlet</servlet-name>
        <servlet-class>mypackage.HelloServlet</servlet-class>
    </servlet>
    <servlet-mapping>
        <servlet-name>HelloServlet</servlet-name>
        <url-pattern>/Appli/Bonjour</url-pattern>
    </servlet-mapping>
    <resource-ref>
        <description>
             Resource reference to a factory for javax.mail.Session
             instances that may be used for sending electronic mail messages,
             preconfigured to connect to the appropriate SMTP server.
        </description>
        <res-ref-name>mail/Session</res-ref-name>
        <res-type>javax.mail.Session</res-type>
        <res-auth>Container</res-auth>
    </resource-ref>
 </web-app>
```
 $\triangleright$  Application (Servlet) qui requiert une ressource annexe (pour gérer les sessions mail).

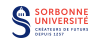

# JavaServer Pages (JSP)

Une technologie permettant aux développeurs webs de créer dynamiquement des pages webs en HTML, XML ou autres.

- $\triangleright$  similaire à PHP (langage de programmation), mais en utilisant les Servlets et Conteneurs de Servlets.
- $\blacktriangleright$  les JSP sont converties en Servlets à l'exécution.
	- ▶ les JSP requièrent donc un Conteneur de Servlets.

```
<%@page contentType="text/html"%>
<%@page errorPage="erreur.jsp"%>
<%-- Importation d'un paquetage (package) --%>
<%@page import="java.util.*"%>
<html><head><title>Page JSP</title></head>
 <body>
  \langle\mathcal{N}_{t}-- Déclaration d'une variable globale à la classe --\langle\mathcal{D}_{t}\rangle<%! int nombreVisites = 0; %>
  <%-- Définition de code Java --%>
  \langle\% Date date = new Date():
     nombreVisites++; %>
  <h1>Exemple de page JSP</h1>
  <%-- Impression de variables --%>
  \langle n \rangleAu moment de l'exécution de ce script, nous sommes le \langle \ell = date \langle \ell \rangle.\langle \ell n \rangle<p>Cette page a été affichée <%= nombreVisites %> fois !</p>
 </body>
\epsilon/html>
```
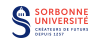

## Exemple: Servlet généré par le code JSP

```
package org.apache.jsp;
import javax.servlet.*;
import javax.servlet.http.*;
import javax.servlet.jsp.*;
import org.apache.jasper.runtime.*;
import java.util.*;
 public class example_jsp extends HttpJspBase {
 int nombreVisites = 0;
  private static java.util.Vector jspx_includes;
  public java.util.List getIncludes() {
    return _jspx_includes;
  }
  public void _jspService(HttpServletRequest request,
                       HttpServletResponse response)
        throws java.io.IOException, ServletException {
    JspFactory _jspxFactory = null;
    javax.servlet.jsp.PageContext pageContext = null;
    HttpSession session = null;
    ServletContext application = null;
    ServletConfig config = null;
    JspWriter out = null;
    Object page = this;
    JspWriter _jspx_out = null;
    try {
      _jspxFactory = JspFactory.getDefaultFactory();
      response.setContentType("text/html;
                               charset=ISO-8859-1");
      pageContext = _jspxFactory.getPageContext(this,
request, response, "erreur.jsp", true, 8192, true);
```

```
application = pageContext.getServletContext();
  config = pageContext.getServletConfig();
  session = pageContext.getSession();
  out = pageContext.getOut();
  _jspx_out = out;
  out.write("<body>\n\n");
  out.write("\n");
  out.write("\n\n");
  out.write("\n");
Date date = new Date():
nombreVisites++;
  out.write("\n");
  out.write("<h1>Exemple de page JSP");
  out.write("</h1>\n");
  out.write("\n");
  out.write("<p>Au moment de l'exécution de
      ce script, nous sommes le ");
  out.print( date );
  out.write(".");
  out.write("</p>\n");
  out.write("<p>Cette page a été affichée ");
  out.print( nombreVisites );
  out.write(" fois !");
  out.write("</p>\n");
  out.write("</body>\n");
  out.write("</html>\n");
} catch (Throwable t) {
  out = _jspx_out;
  if (out != null && out.getBufferSize() != 0)
    out.clearBuffer();
  if (pageContext != null) pageContext.
    handlePageException(t); } finally {
  if (_jspxFactory != null) _jspxFactory.
    releasePageContext(pageContext);}}}
```
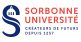

### JSP permet aux développeurs d'ajouter leurs propres étiquettes (tags) qui exécutent des actions spécifiques en utilisant la JSP tag extension API.

- $\blacktriangleright$  Une classe Java écrite par les développeurs qui implémente l'interface Tag et propose une description XML de la bibliothèque tag (Tag Library Descriptors).
- La description spécifie les étiquettes et les classes java utilisées pour les implémenter.

#### Code JSP:

```
<%@ taglib uri="/WEB-INF/taglib.tld"
      prefix="mytaglib" %>
<mytaglib:hello name="Bob">
  You're welcome :)
</mytaglib:hello>
```
#### Code TLD:

```
\langle \text{t.} a \sigma \rangle<name>hello</name>
  <tagclass>HelloTag</tagclass>
  <bodycontent>JSP</bodycontent>
  <attribute>
     <name>name</name>
  </attribute>
</tag>
```
#### Code Java:

```
public class HelloTag extends TagSupport {
  private String name = null;
  public void setName (String string) {
    this.name = string;
  }
  public int doStartTag() throws JspException {
    pageContext.getOut().println(
      "Hello " + this.name + " !";
   return EVAL_BODY_INCLUDE;
  }
}
Le retour EVAL BODY INCLUDE écrit le corps du tag dans le JSP.
```
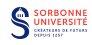

Persistance: Base de Données Relationnelles

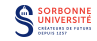

# La Persistance

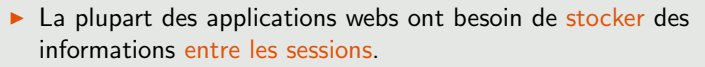

- ► Les informations doivent pouvoir être récupérées par différents clients.
	- ► donc être stockées sur le serveur.
- $\blacktriangleright$  la persistance (ou base de données) est:
	- $\blacktriangleright$  la mémoire de l'application web,
	- $\triangleright$  son point de synchronisation principal.

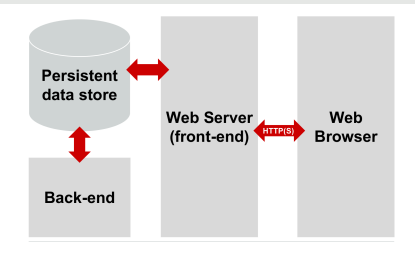

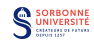

Une persistance relationnelle est un ensemble de tables comportant des colonnes fixes (les champs) et un nombre arbitraire de lignes (les entrées).

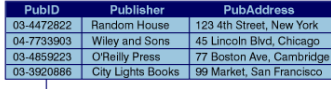

#### **Hypothetical Relational Database Model**

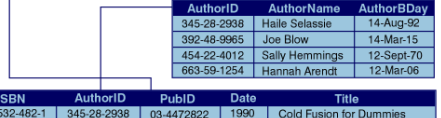

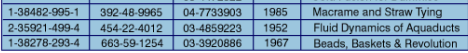

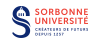

# Composants des Persistances Relationnelles

- $\triangleright$  Tables (tableaux à double entrée)
- $\triangleright$  Clefs primaires: champs identifiant uniquement une entrée.
- $\triangleright$  Clefs  $\acute{e}$ trangères: identifie une colonne d'une table comme référençant une colonne de clef primaires d'une autre table.
- $\blacktriangleright$  Index: système permettant de retrouver les données.
- ► Un langage de requêtes: SQL
- Interations: opération changeant l'état de la base de données de manière atomique, cohérente, isolée et durable.

 $\triangleright$  Parts de marché de systèmes de gestion de base de données relationnelles (RDBMS):

- ▶ Oracle Database (Oracle Corp): 70%
- ▶ Microsoft SQL Server (Microsoft): 68%
- $\blacktriangleright$  MySQL (Oracle Corp): 50%
- $\triangleright$  IBM DB2 (IBM): 39%

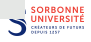

Le mapping objet-relationnel est une technique de programmation qui crée l'illusion d'une base de données objet à partir d'une base de données relationnelle en définissant des correspondances entre les objets d'un langage et les entrées de la base de données.

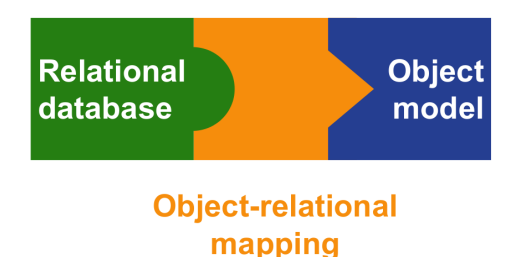

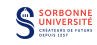

# Correspondance  $1$  Entrée  $= 1$  Objet

### **Table Persons**

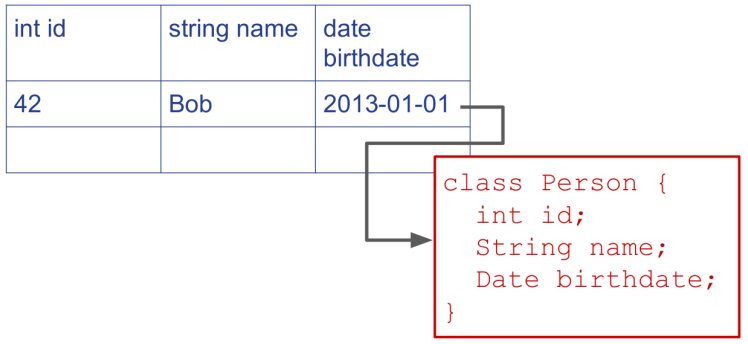

Problemes courants:

- $\blacktriangleright$  anomalies de typage entre langages de programmations,
- retrouver l'entrée depuis l'objet et vice-versa,
- synchroniser l'entrée et l'objet,
- représenter les collections, les sous-objets,
- représenter l'héritage.

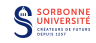

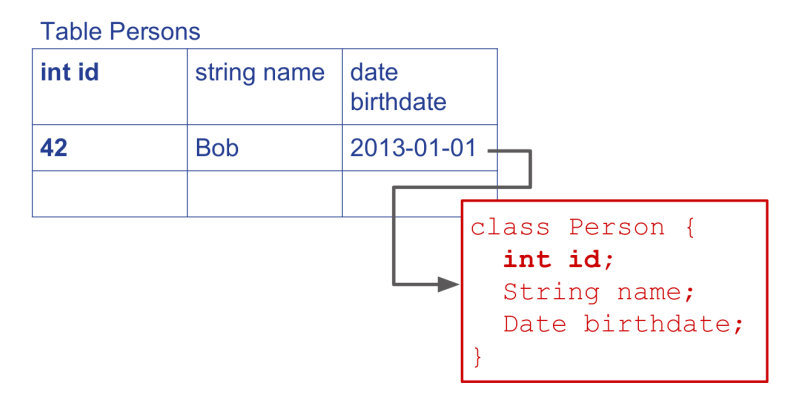

- $\triangleright$  Utilisation des clefs primaire pour les lier.
- $\triangleright$  Synchronisation avec des méthodes set/get.

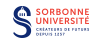

```
class Album {
  String title;
  Collection<Track> tracks:
}
```
#### Table Album

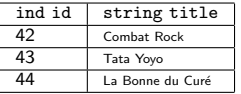

class Track { String title; }

Table Track

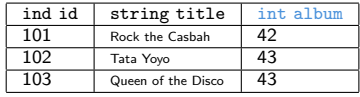

- $\blacktriangleright$  Utilisation d'une colonne supplémentaire.
- $\triangleright$  Création d'une table supplémentaire pour la collection.

Table Album2Track

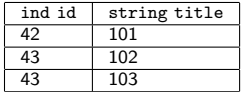

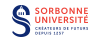

# Représenter l'héritage

- $\triangleright$  Héritage d'une table unique (pour toute la hierarchie),
- **In Superclasse de liaison: tables séparées,** 
	- $\blacktriangleright$  Héritage de tables multiples (une table liée à toute les tables de la hierarchie ascendante),
- $\blacktriangleright$  Héritage horizontal de tables (requiert une UNION).

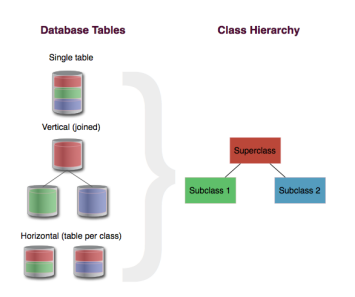

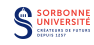

## Bases de Données relationnelles: Java

- $\triangleright$  JDBC (Java DataBase Connectivity)
	- ► le code du Servlet utilise l'API JDBC pour accéder au contenu de la base de données.
	- ► le pilote JDBC s'occupe de traduire les appels de l'API en requête SQL pour les RDBMS.
- $\blacktriangleright$  Hibernate:
	- $\blacktriangleright$  lie les classes Java aux tables de la base de données.
	- $\triangleright$  remplace les accès à la base de données par des méthodes de haut niveau.
	- $\triangleright$  HQL langage de requêtes orienté objet (polymorphismes, héritages)

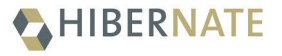

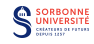

```
public class Person {
  private int id, age;
  private String name;
  public Person() {}
  public Person(String name, int age) {
  this.name = name;
  this.age = age;
  }
  public int getId() { return id; }
  public void setId(int id) { this.id = id; }
  public String getName() { return firstName; }
  public void setName(String name) { ... }
  public int getAge() { return age; }
  public int setAge(int age) { this.age = age; }
}
```
 $\blacktriangleright$  décrit un objet avec ses champs et ses méthodes get/set.

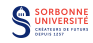

# Hibernate: Exemple

### Création de table:

```
create table PERSON (
  id INT NOT NULL auto_increment,
  name VARCHAR(20) default NULL,
  age INT default NULL,
  PRIMARY KEY (id)
);
```
### Exemple de fichier de liaison:

```
<?xml version="1.0" encoding="utf-8"?>
<!DOCTYPE hibernate-mapping PUBLIC ...>
<hibernate-mapping>
  <class name="Person" table="PERSON">
    <meta attribute="class-description">...</meta>
    <id name="id" type="int" column="id">
      <generator class="native"/>
    </id>
    <property name="name" column="name"
              type="string"/>
    <property name="age" column="age" type="int"/>
  </class>
</hibernate-mapping>
```
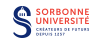

Bases de Données NoSQL

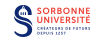

# NoSQL (Not only SQL)

- $\triangleright$  Un mot générique pour désigner les technologies de base de données qui utilisent des modèles moins contraignants (sur la cohérence) que les modèles traditionnels relationnels.
- utilisé au départ pour les bases de données géantes (Google, Amazon).
- $\blacktriangleright$  l'unité logique n'est plus la table.
- **In système de stockage clefs-valeurs**

## **Exemples**

- $\triangleright$  BigTable (Google)
- ▶ Dynamo (Amazon)
- $\blacktriangleright$  HBase (Facebook)
- ▶ MongoDB (SourceForge.net)

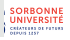

## **In système de gestion de bases de données orienté document**

- $\triangleright$  répartissable sur plusieurs ordinateurs,
- ► efficace pour les requêtes simples dans de grosses bases,
- $\triangleright$  ne nécessitant pas de schéma prédéfini de données.
- **P** gratuit et libre (depuis 2009).
- développement commencé en 2007.
- $\blacktriangleright$  utilisé par eBay, Foursquare, SourceForge

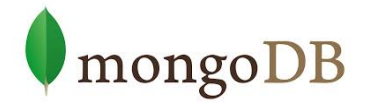

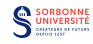

# Modèle orienté-document

- $\triangleright$  une base MongoDB est un ensemble de collections ( $\simeq$ tables) constituées de documents ( $\simeq$ entrées).
- $\blacktriangleright$  Le schéma de données est flexible:
	- ► les documents de la même collection n'ont pas forcément tous la même structure et les mêmes champs.
	- $\blacktriangleright$  les champs communs à tous les documents d'une collection peuvent contenir des données différentes.
- $\blacktriangleright$  l'atomicité est garantie au niveau du document.
- $\triangleright$  les documents sont du JSON en binaire ( $\overline{\text{BSON}}$ )

```
{
"_id": ObjectId("4efa8d2b7d284dad101e4bc9"),
"Nom": "DUMONT",
"Prénom": "Jean",
"\hat{A}ge": 43
},
```
## Avantages

- $\blacktriangleright$  les documents correspondent à des types de données natifs des langages de prog.
- $\blacktriangleright$  les documents à l'intérieur des documents réduisent la nécessité de JOIN.
- les schémas dynamiques supportent le polymorphisme

Les bases de données orientées document encourage le stockage d'information de manière dénormalisées pour éviter de faire trop de look-up.

Dénormalisé:

```
{ id: 42,
  title: "Tata Yoyo",
  tracks: [
  { id: 101
   title: "Tata Yoyo"},
  { id: 102
   title: "Cho Ka Ka o"},
  { id: 103
   title: "Frida Oum Papa"}
  ]
}
```
#### Normalisé:

```
{ id: 42
 title: "Tata Yoyo",
 tracks: [101, 102, 103]}
```

```
{ id: 101,
 title: "Tata Yoyo"}
```

```
{ id: 102,
 title: "Cho Ka Ka o"}
```
{ id: 102, title: "Frida Oum Papa"}

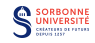

Les index sont des structures de données spéciales stockant une petite portion des données collections dans une forme facile à parcourir.

- les index stockent les valeurs d'un (de plusieurs) champ(s) spécifique(s), ordonnées par la valeur du champ.
- $\triangleright$  toutes les collections ont un index par défaut sur le champ id field

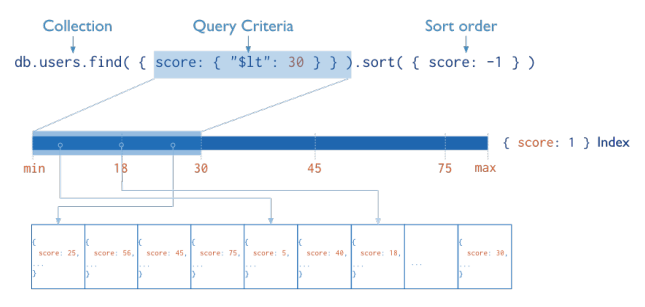

users

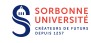

- $\triangleright$  la réplication ajoute de la redondance et augmente la disponibilité des données.
- I la réplication de copies des données sur plusieurs serveurs permet la robustesse aux pannes serveurs.
	- ► un même client peut envoyer plusieurs ordres de lecture/écriture à des serveurs différents.

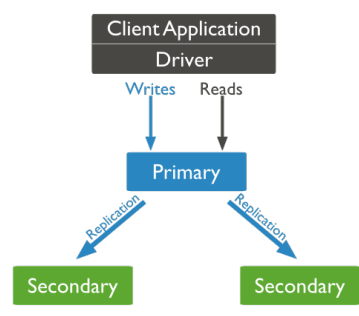

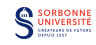

Permet de partitionner une collection dans une base de données pour distribuer une collection de documents sur plusieurs instances ou *shards*.

- $\blacktriangleright$  la clef de shard détermine la distribution.
	- $\triangleright$  son choix est crucial pour une partition efficace.

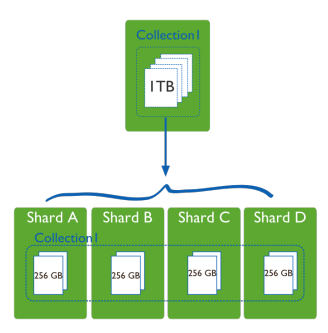

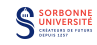

# Partition (Sharding)

### Partition sur intervalles:

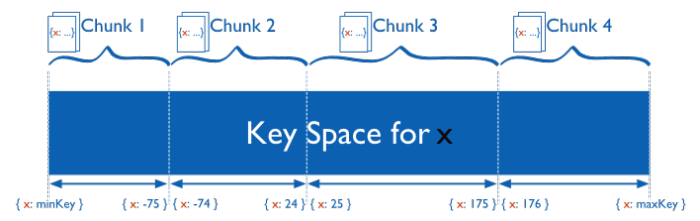

Partition par Hash:

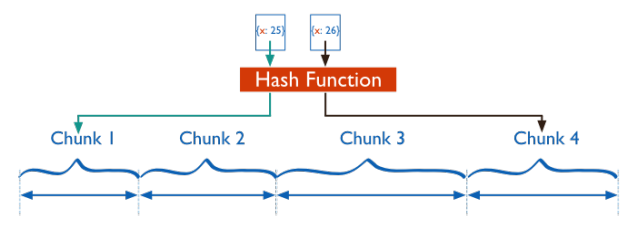

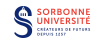

# Map-Reduce

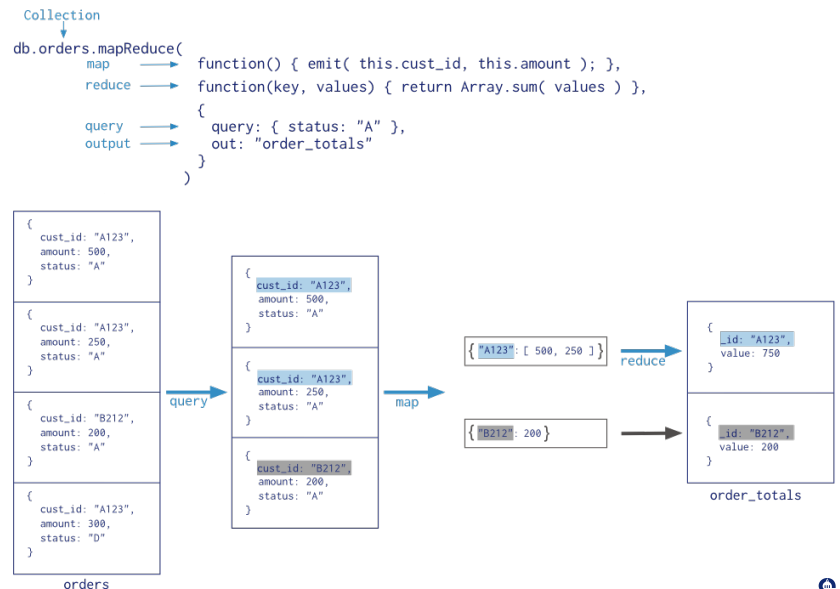

**SORBONNE** NIVERSITÉ